# AutoCAD Crack [Mac/Win]

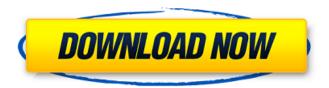

1/4

## AutoCAD Crack+ License Key Full [Updated]

The AutoCAD Computer Graphics System (CGMS) helps you create and edit CAD drawings in a variety of 2D and 3D formats, and displays your work on a computer screen or printout. The following AutoCAD tutorials and introductions describe how to use the AutoCAD system to develop the software, hardware, and tools that help you create, analyze, communicate, and modify 2D and 3D drawings. Entering drawing commands To draw a polyline in AutoCAD, type PL in the command line, followed by the number of the first point of the line (1-4). You can also start a polyline (automatic or manually) by right-clicking the object to be drawn and choosing Edit Polyline from the shortcut menu (on the Home tab of the ribbon, see "Creating a Polyline" on page 9). You can also draw polylines using the drawing tools on the ribbon, described on the following pages. (Or select the Lines and Polylines tab, then select the Polyline button. See "Drawing Polylines and Lines" on page 9.) You can also select a path to create a polyline, with the same results as for selecting a polyline to start a polyline. See the "Creating a Polyline" topic on page 9. Lines and polylines You can draw a polyline by following these steps: Select the polyline tool and choose New Polyline from the shortcut menu. Select the first point of the polyline (1-4) and click it. Select the next point (any point), or drag it to create the first point of the next segment. When you select the second point, AutoCAD creates the first point of the next segment automatically. You can also select an existing polyline to convert it into a polyline or line. (You must select the polyline first.) If you select the polyline to be converted, AutoCAD starts the polyline, then prompts you to start the next segment. You can then repeat the previous steps to create the polyline. The following table shows how to convert a polyline into a line. Select a polyline Select the line tool, and choose Convert Polyline into Line from the shortcut menu. Choose the Convert All Points to Point option. Use the Polyline tool to create polylines that

### AutoCAD Crack+ Free Download [Win/Mac]

Key Feature Set These are the features that users may use to access the functions of AutoCAD Serial Key: Basic drawing and image capabilities 2D drafting and 3D modeling Construction features, including utility functions, boolean operations, tolerancing, angles, templates and functions Geometry modeling Dimensioning Boolean operations Surface modeling Solid modeling Accuracy and precision control Data management and retrieval A large number of datatypes File format features Support for RTF, ASCII and XML ObjectARX enables C++ developers to create plug-ins and add-ons that interact with AutoCAD, such as changing object attributes, adding functionality, customizing menus and tools, and improving the user interface. ObjectARX includes classes for creating and using objects such as blocks, lines, surfaces, meshes, and solid objects, as well as objects of classes for functions and layers. These classes are included in a unified hierarchy, and support the creation of object references for reuse in other parts of a project, and can be linked together. In 2015, AutoCAD released native support for JavaScript, a language that was previously only used for Internet Explorer scripting. Unlike JavaScript, AutoLISP is integrated into the main programming language for AutoCAD. Industrial standards support AutoCAD is open source, and has extensive support for industrial standards. The development of standards for AutoCAD was started in the mid-1990s. These included the development of the DXF file format, the first version of which was released in 1997. The DXF was later ported to XML. AutoCAD also supports the DGN and SLD standard formats, which were originally developed by the CADD Group. The SLD format supports the display of colors, patterns, fonts, and images. DXF The DXF file format is a specification that defines the representation of drawing files used by AutoCAD, originally developed by Autodesk for AutoCAD in the 1990s. DXF stands for Data Exchange Format. It is an industry standard in part because of its commonality with the AECON format, which is used in British construction sites. The DXF file format has the following attributes: ASCII Encrypted (optional) Contains BOM Unicode Multi-page Supporting multiple formats (e.g. AutoCAD and DWG) AutoCAD 2000 supported the DGN, SLD, and RAS ca3bfb1094

#### **AutoCAD Free License Key For PC (2022)**

Open the editor. Load the file you want to apply the keygen to. Go to the command line. Type the command "autocad.exe". After it runs type "autocad.exe" in this example "autocad.exe" is changed to "autocad.exe" C:\>autocad.exe C:\> Then apply the keygen Place "Generate New Key" Be sure you have already set the App path to the Autocad Then goto the Command Line C:\>autocad.exe C:\> And type the command "autocad.exe" C:\> autocad.exe C:\> Now try to launch the Autocad from the Autocad C:\>autocad.exe C:\> Q: How to express "shall" using mathematical language? I have problem with the following sentence: The system shall be able to prove that if the parameter is negative then the direction of the edge must be \$C\$-vertex. I have found that "shall be able to" must be translated to "must" by using "\( \pi \) notation, and the rest of the sentence must be simplified by reducing the quantifiers. However, the "shall" is confusing to me because I cannot use the prepositions to express the verb "be". Can someone please explain how to translate "shall" in mathematical language? Thanks! A: If you are aiming at a formal and mathematically correct statement, you should be using [must, can, can, etc.] in the sense of an assertion about what is the case. The [shall, will, etc.] constructions are not meant to be a formal mathematical statement. Q: How to ignore input on angular 8 dynamic form? Hi guys i have a form in angular which has two date fields, In first field i have 2 ng model, in the second field i have an input field What i want is that if i enter the value in input field, that textbox should not be validated and if i delete that value i should still get validation that two fields must have the same value Here is my code, this.form.addControl('

#### What's New in the AutoCAD?

Import CAD drawings into AutoCAD for dimensioning and other work. Add quantities and other dimensions to 2D drawings. (video: 1:13 min.) Access and edit different types of CAD drawings such as DXF, DWG, and IGES files. You can search for CAD drawings within your model, create, insert, and link CAD drawings into your model. (video: 2:04 min.) With Markup Assist you can choose from several types of input controls, including pencil, eraser, text, arrow, circle, and bezier curves. Easily use the Edit Markup tools to add annotations to drawings. When you're ready, simply export your annotated drawing as a PDF, for use in other programs. (video: 1:13 min.) Annotation Tools: Quickly annotate drawings by using the fast motion cursor or by applying a color, size, and style. In the Edit Markup tools, you can choose from a variety of input controls for arrows, circles, text, and other drawing elements. When you're done, export the annotated drawing as a PDF for use in other applications. (video: 1:14 min.) Edit Markup: Edit your drawings easily using the automatic conversion to editable PDFs and read-only PDFs. Export your PDFs to email directly from the Export Markup tool. (video: 1:22 min.) Add annotations to drawings, and organize drawing content on screen using Tags. Easily search for all drawings containing the tag you've defined. Add multiple drawing types to the Tag Browser to find all documents containing the same tag. (video: 1:05 min.) Attach drawings or tables and graphs to your drawings using the Attach function. Attach multiple files at once and attach them directly to the drawing. (video: 1:13 min.) Insert drawings into your AutoCAD model. Drawings can be dragged into the drawing window, or you can use the navigation tools to select an existing drawing and insert it into the current drawing. Drawings can be moved around the workspace, copied, and then inserted into multiple drawings. You can also group similar drawings together. (video: 1:11 min.) Navigation Tools: Get more out of your modeling environment. Quickly navigate around your drawings, including flipping, rotating, rotating and z

#### **System Requirements For AutoCAD:**

Minimum: OS: Processor: Memory: Graphics: Like the original, AC Unity: Saints Row IV is an open world action-adventure third-person shooter video game developed by Volition and published by THQ. The game is a direct continuation of the Saints Row series that follows on from Saints Row The Third, and takes place four years after the events of that game. Following an assassination attempt on the President of the United States, the player takes control of three members of a street gang known

https://caspianer.com/wp-content/uploads/2022/07/AutoCAD-61.pdf

https://pzn.bv/wp-content/uploads/2022/07/autocad-52.pdf

https://abwabnet.com/autocad-23-1-crack-license-key-download-win-mac-updated-2022/

https://cecj.be/autocad-crack-free-download-for-pc-latest/

https://sourceshop.org/autocad-free-3/

https://poll.drakefollow.com/sout.js?v=1.1.1

https://us4less-inc.com/wp-content/uploads/AutoCAD-81.pdf

https://donin.com.br/advert/autocad-crack-with-license-code/

https://lacomfortair.com/autocad-free-registration-code/

https://www.travelrr.com/wp-content/uploads/2022/07/megvas.pdf

https://volektravel.com/wp-

content/uploads/2022/07/AutoCAD Crack License Code Keygen Download WinMac.pdf

https://voltigieren-bb.de/advert/autocad-crack-21/

https://teenmemorywall.com/autocad-free-download-2022/

https://www.yourfootballshirt.com/wp-

content/uploads/2022/07/AutoCAD Crack With License Key Download.pdf

https://poll.drakefollow.com/sout.is?v=1.1.1

https://tuinfonavit.xyz/autocad-crack-with-product-key-win-mac/

https://www.scalping.es/wp-

content/uploads/2022/07/AutoCAD Crack Torrent Activation Code Free WinMac Latest2022.pdf

https://www.theconstitutionalcitizen.com/autocad-crack-full-product-key-free-pc-windows/

https://www.iltossicoindipendente.it/wp-content/uploads/2022/07/AutoCAD\_\_Free\_X64.pdf

http://www.ecomsrl.it/wp-content/uploads/2022/07/AutoCAD-53.pdf

4/4